Name:

**Enrolment No:** 

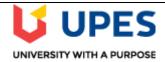

**Semester: VIII** 

## UNIVERSITY OF PETROLEUM AND ENERGY STUDIES

**End Semester Examination, July 2020** 

Course: System Management on Mainframe Program: B.Tech-CSE-MFT Time : 03 hrs. **Course Code: CSIB466** Max. Marks: 100

**Instructions: Attempt all the questions** 

| <b>SECTION A</b> |
|------------------|
|------------------|

| S. No. |                                                                                                    | Marks | CO  |  |  |  |  |
|--------|----------------------------------------------------------------------------------------------------|-------|-----|--|--|--|--|
| Q.1    | Which command is used to add a zone a) ZONECOPY b) ZONERENAME c) ZONEEXPORT, UCLIN for the ZONEINDEX and ZONEIMPORT d) all of the above                                                                                                    | 5     | CO2 |  |  |  |  |
| Q.2    | Each distribution zone does not points to its related Target zone. a) True b) False                                                                                                    | 5     | CO1 |  |  |  |  |
| Q.3    | Whenever a SYSMOD are held by SMP we call it as SMPHOLD and should identify the  a) ++HOLD b) The exception SYSMOD category c) The FMID to which that ++HOLD applies d) The exception SYSMOD category and The FMID to which that ++HOLD applies | 5     | CO3 |  |  |  |  |
| Q.4    | ORDER Management Dialogs allows to a) View the status of all orders b) View the details of individual orders c) Delete the ORDER entry for selected orders d) all of the above                                                                  | 5     | CO4 |  |  |  |  |
| Q.5    | SECURE_MECHANISM Specifies which security mechanism to use when a session is established.  a) TRUE b) FALSE                                                                                                    | 5     | CO4 |  |  |  |  |
| Q.6    | How many types of function SYSMODs a) 2 b) 3 c) 4 d) 5                                                                                                    | 5     | CO1 |  |  |  |  |
|        | SECTION B                                                                                                    |       | •   |  |  |  |  |
| Q.7    | "SMP updates the information about the SYSMODs that have been applied in the target zone of CSI" Justify the statement in the context of CSI modifications in updated modules.                                                                  | 10    | CO3 |  |  |  |  |
| Q.8    | Demonstrate the Construction of entries in Global zone for SYSMODs                                                                                                    | 10    | CO2 |  |  |  |  |
| Q.9    | Explain the different categories of SYSMODs to perform the specific functions related to product.                                                                                                    | 10    | CO1 |  |  |  |  |
| Q.10   | Discuss the different types of exception and how it can be managed in SYSMOD data?                                                                                                    | 10    | CO3 |  |  |  |  |
| Q.11   | Many suspected SMP/E problems can be corrected by responding to SMP/E error messages. Highlights the problems that can be corrected by analyzing the SMP/E error message.                                                                       | 10    | 004 |  |  |  |  |
|        | OR "SMP/E uses HTTPS to communicate with the IBM Automated Delivery Request server and has the capability to use FTP, FTPS, HTTP, or HTTPS to download package files containing PTFs and HOLDDATA" Justify the statement with example           | 10    | CO4 |  |  |  |  |
|        | SECTION-C                                                                                                    |       |     |  |  |  |  |

| Q.12 | SMP/E is the basic tool used by IBM for installing and controlling the installation of software products in z/OS systems. Analyze the given statement and apply the SMP/E as tool for system maintenance.  OR  Query dialogs are one of the easiest and most direct methods you can use to obtain the content and status of any SYSMOD that has been processed by SMP/E.  Analyze the given statement and apply the different types of query to get the content and status. | 20 | CO3 |  |
|------|----------------------------------------------------------------------------------------------------|----|-----|--|
|------|----------------------------------------------------------------------------------------------------|----|-----|--|